# **Валентин Соломенчук Павел Соломенчук**

# **XEJIE30 JIK**

Санкт-Петербург «БХВ-Петербург» 2011

УДК 681.3.06 ББК 32.973.26-018.2

С60

#### **Соломенчук, В. Г.**

С60 Железо ПК 2011 / В. Г. Соломенчук, П. В. Соломенчук. — СПб.: БХВ-Петербург, 2011. — 384 с.: ил.

ISBN 978-5-9775-0670-0

Приведены технические характеристики современных процессоров, комплектующих изделий и периферийного оборудования, которые желательно использовать для сборки высокопроизводительного компьютера РС. Основное назначение книги — дать возможность пользователям и специалистам получить в удобной форме информацию о продукции наиболее известных фирм, изделия которых пользуются спросом в России. Материал представлен таким образом, что любой пользователь может легко подобрать в компьютерном магазине наиболее выгодный вариант конфигурации нового компьютера или осознанно модернизировать старый.

*Для широкого круга пользователей*

УДК 681.3.06 ББК 32.973.26-018.2

#### **Группа подготовки издания:**

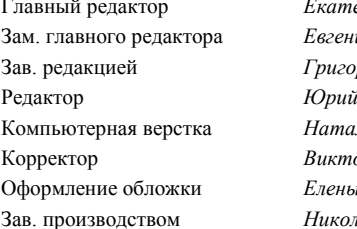

ерина Кондукова ий Рыбаков Зав. редакцией *Григорий Добин* Редактор *Юрий Рожко*  $\pi$ ыи Караваевой Корректор *Виктория Пиотровская* Оформление обложки *Елены Беляевой* ай Тверских

Лицензия ИД № 02429 от 24.07.00. Подписано в печать 28.12.10. Формат  $70\times 100^{1}/_{16}$ . Печать офсетная. Усл. печ. л. 30,96. Тираж 2500 экз. Заказ № "БХВ-Петербург", 190005, Санкт-Петербург, Измайловский пр., 29. Санитарно-эпидемиологическое заключение на продукцию

№ 77.99.60.953.Д.005770.05.09 от 26.05.2009 г. выдано Федеральной службой по надзору в сфере защиты прав потребителей и благополучия человека.

> Отпечатано с готовых диапозитивов в ГУП "Типография "Наука" 199034, Санкт-Петербург, 9 линия, 12.

# Оглавление

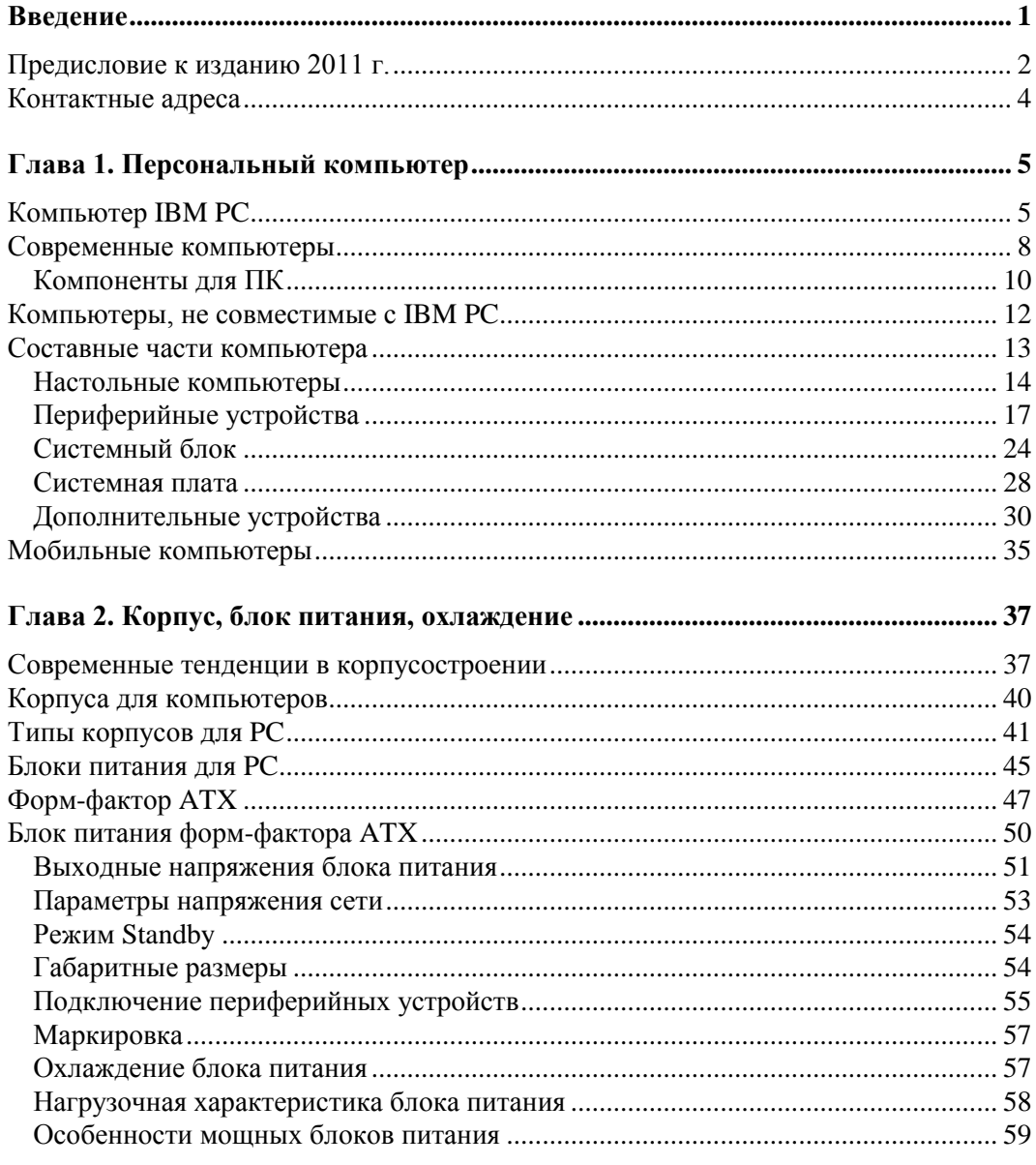

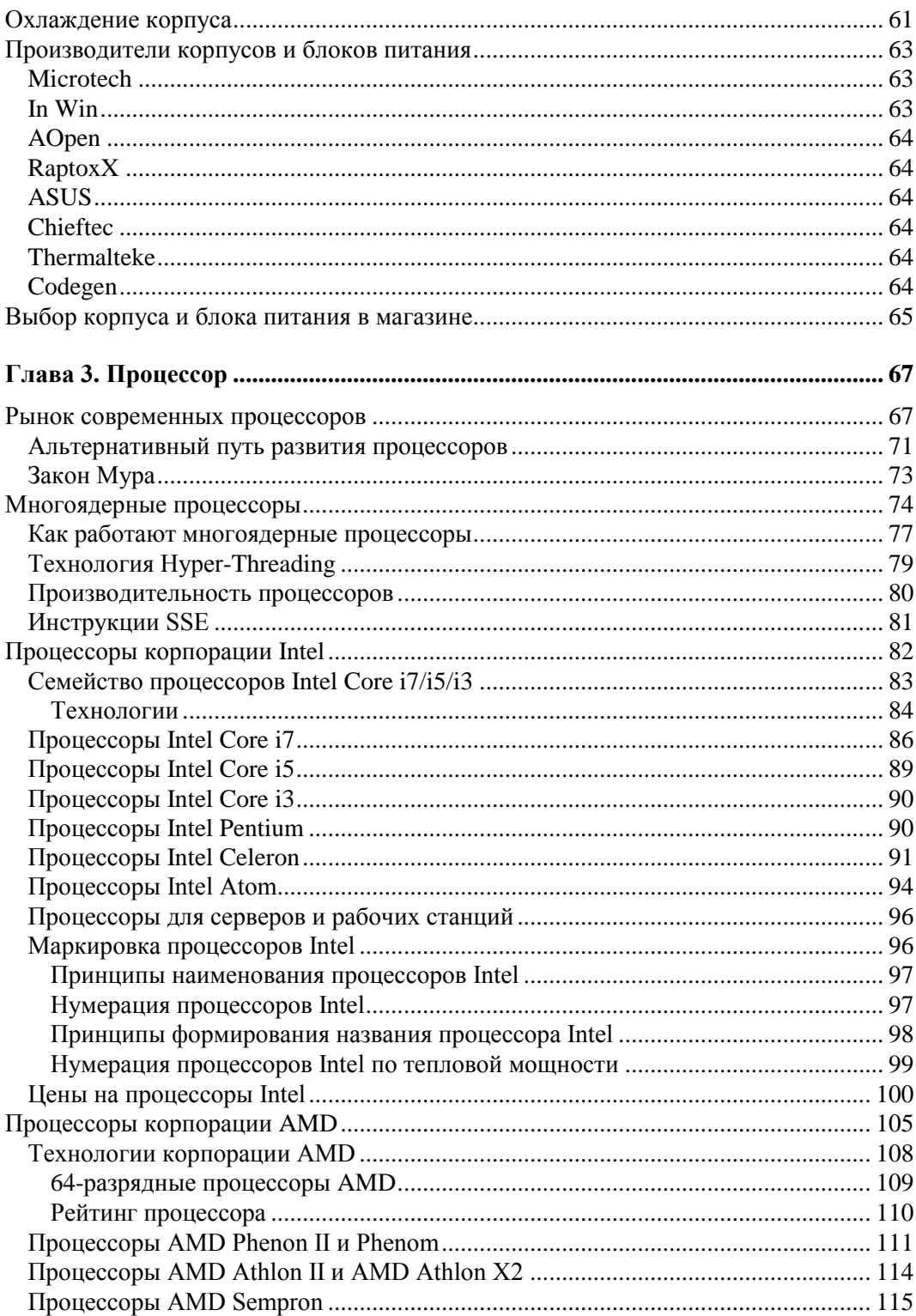

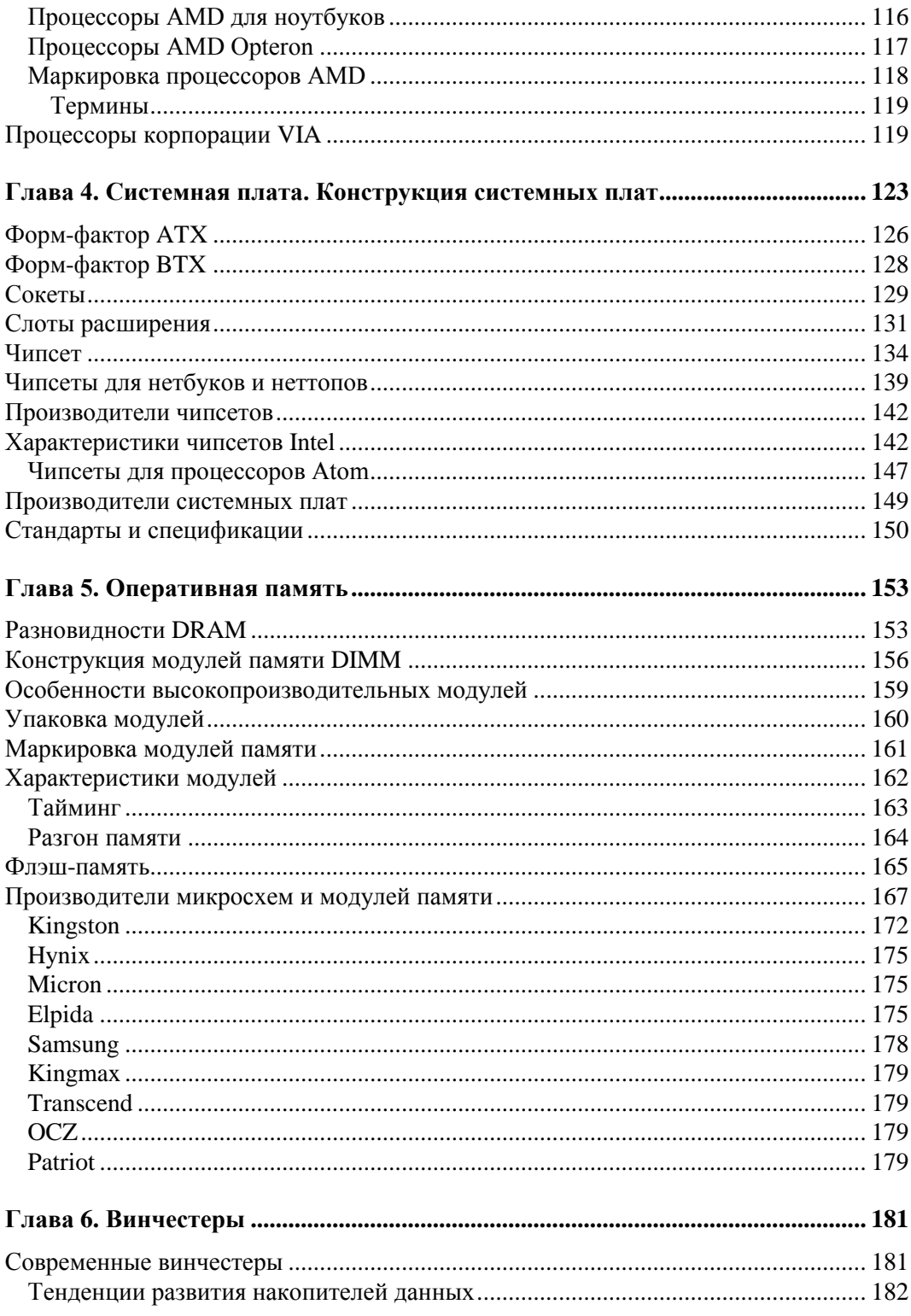

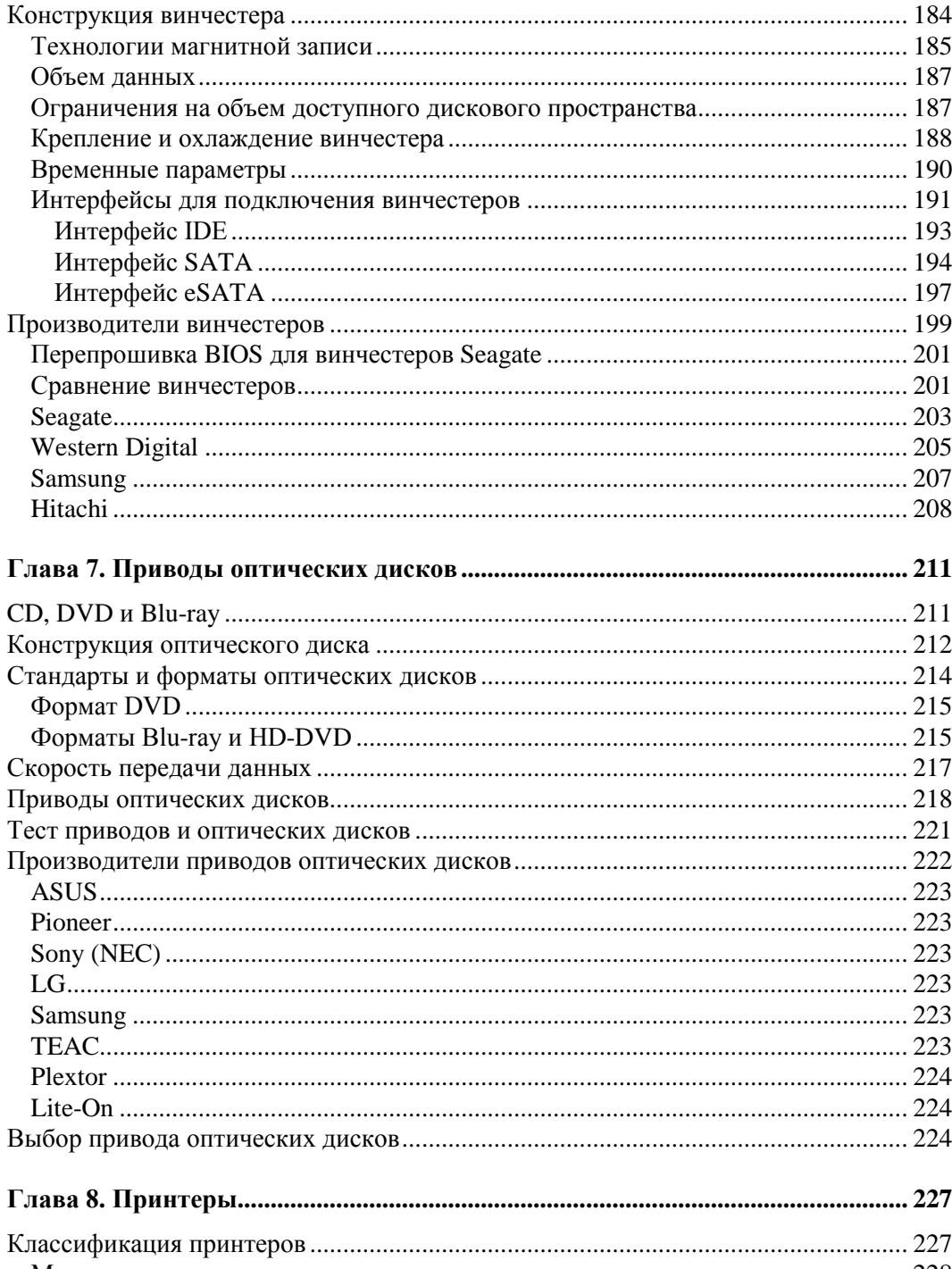

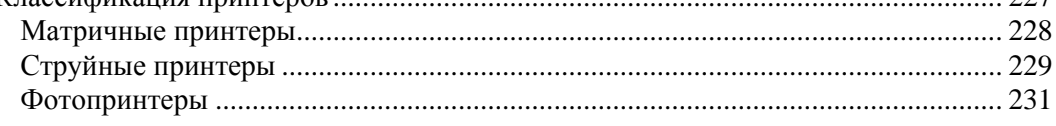

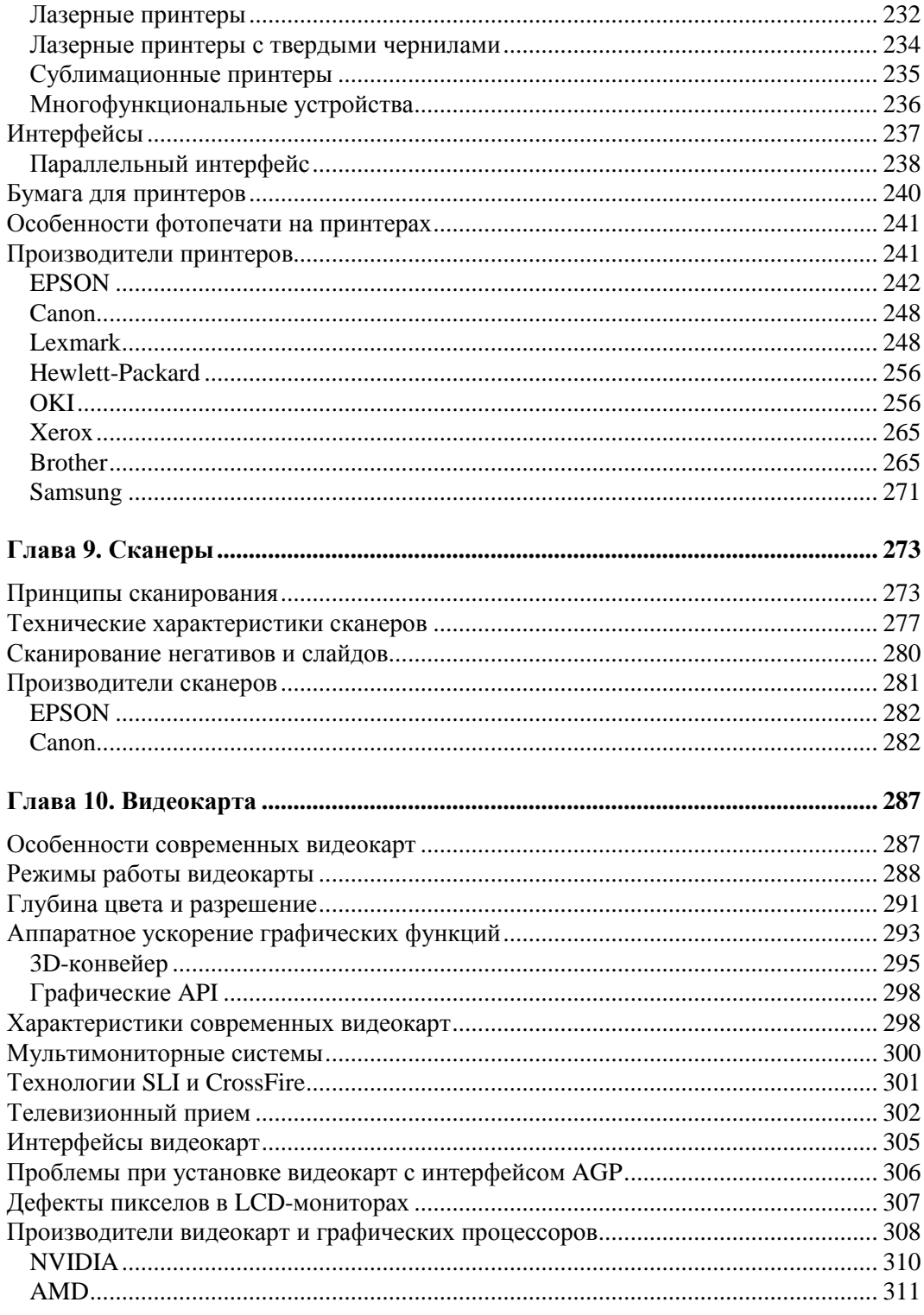

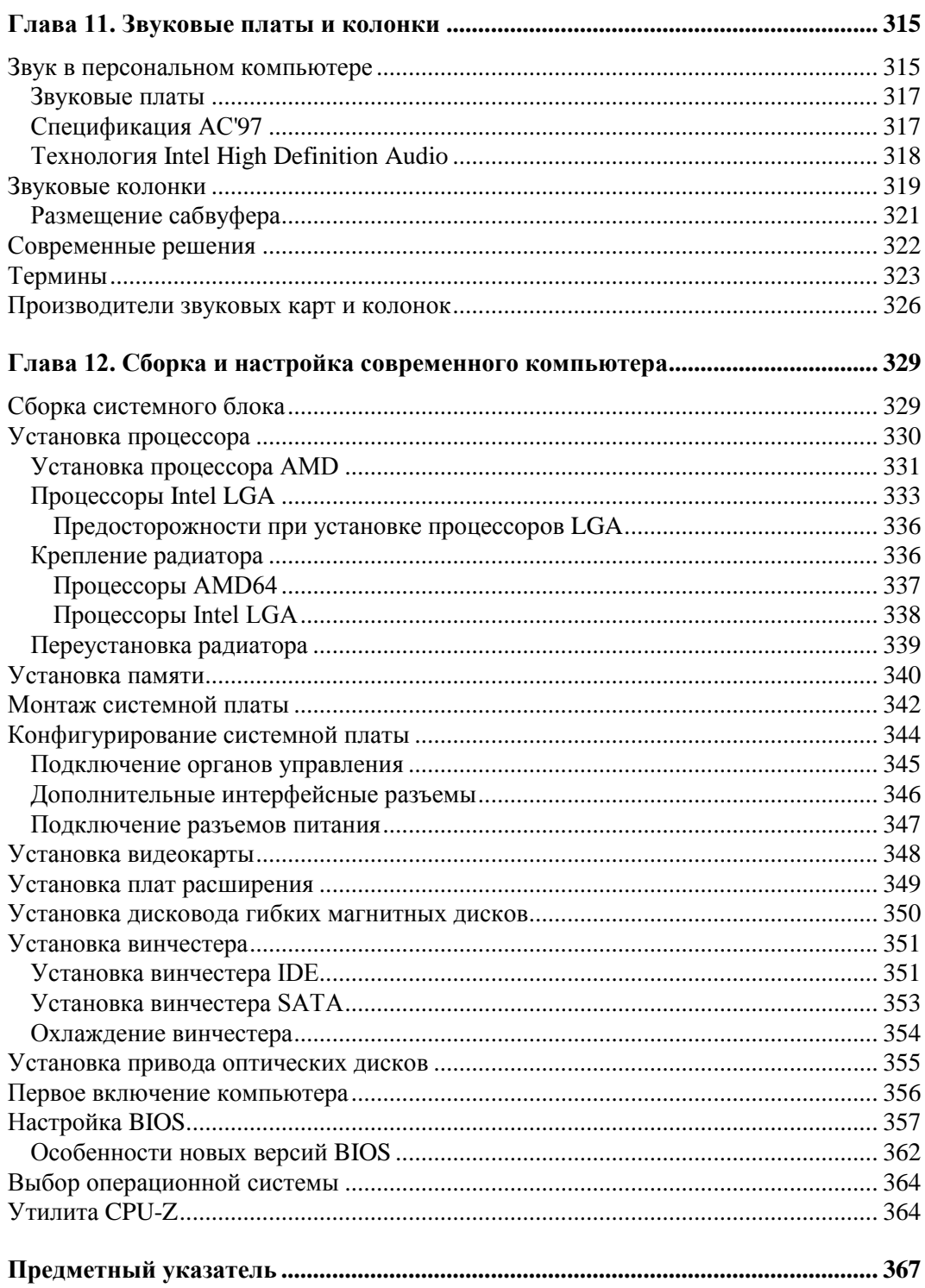

# Введение

Смена поколений компьютеров происходит так стремительно, что не только рядовые пользователи, но и специалисты с трудом успевают отслеживать компьютерные новинки. И в этом, в первую очередь, виновата открытая архитектура персональных компьютеров РС, когда любой человек может придумать что-либо новенькое или усовершенствовать старое и начать собственное производство. Например, разработкой процессоров с системой команд  $x86$ , помимо Intel — изобретателя данного типа микросхем, в настоящее время занимаются AMD и VIA, а количество фирм, которые выпускают видеоадаптеры, звуковые карты, принтеры, сканеры и различные вспомогательные и игровые устройства, настолько велико, что трудно поддается учету. Кроме электронных компонентов для современного персонального компьютера также производится множество других дополнительных устройств - от довольно сложных и ответственных, таких как кулеры процессоров, где ошибки в конструкции приводят к серьезным финансовым потерям, до элементарных наклеек и лампочек для украшательства.

Сегодня разобраться во всем многообразии "железа" (если использовать этот сленговый термин) и подобрать совместимые друг с другом компоненты необычайно сложно. Конечно, можно так или иначе "подружить" системную плату с процессором и памятью и поместить получившийся таким образом "компьютер" в случайно попавшийся корпус, но вот оправдаются ли затраты на покупку дорогостоящих компонентов — это еще вопрос. Прошли те времена, когда любой компьютерный набор "железа", купленный по сходной цене, мог показать вполне приличные результаты по производительности и надежности. Теперь же, например, поставив на новенький процессор красивый кулер, разработанный по неведомым техническим условиям "гаражной" фирмой, можно мгновенно спалить и сам процессор, и системную плату. А, скажем, суперскоростной и дорогой модуль памяти вполне может не только не подойти к системной плате, но и вывести из строя (спалить) дорогостоящий процессор.

Фактически, затратив массу денег на покупку лучшего в мире "железа", можно элементарно получить весьма скромный результат по производительности из-за проблем с совместимостью иногда даже всего лишь одного компонента компьютера. К тому же, ряд новых компьютерных технологий требуют вполне определенной конфигурации (набора компонентов), поэтому-то очень важно комплектовать высокопроизводительную систему (компьютер) исключительно новыми, строго

определенными элементами, не используя старые, даже если они выпущены всего лишь год назад.

Чтобы помочь вам сделать правильный выбор, когда вы в очередной раз пойдете в компьютерный магазин покупать новый винчестер или периферийную плату, а может быть и новый компьютер, и написана эта книга. В ней найдутся ответы на большинство вопросов, которые возникнут, когда вы будете стоять в зале, уставленном рядами витрин с компьютерным "железом", и слушать не слишком понятные объяснения продавцов.

При составлении таблиц авторами использовались только данные, доступные на сайтах производителей. Соответственно, приводимый объем информации полностью соответствует взглядам упомянутых в справочнике компаний на то, что требуется знать пользователям о выпускаемой ими продукции. В качестве первоисточников информации о продукции транснациональных корпораций, активно работающих на российском рынке, использовались русскоязычные версии сайтов, для остальных — англоязычные.

## **Предисловие к изданию 2011 г.**

Авторы благодарят своих читателей за огромный интерес, проявленный ими к предыдущим изданиям этого справочника 2004—2010 гг., и хотят верить, что "Железо ПК 2011" также оправдает надежды читателей и авторов.

За год, прошедший с публикации книги "Железо ПК 2010", на компьютерном рынке появилось множество новинок, а ряд устаревшего оборудования канул в Лету. Например, следует отметить активность корпораций, разрабатывающих центральные и графические процессоры, видеокарты, приводы оптических дисков и принтеры, которые активно занимались обновлением и модернизацией номенклатуры выпускаемой продукции. Соответственно эта ситуация на рынке нашла отражение в справочных материалах, которые приведены в данной книге.

Кто пользовался предыдущими изданиями этого справочника, может обратить внимание, что в 2009 г. авторы уменьшили число глав и сгруппировали их подругому, в частности, изменили построение *главы 2*. Это связано с тем, что у пользователей изменились приоритеты, и теперь им нужны не просто высокопроизводительные технические новинки, а также сервис и удобство. Разработчики и производители "железа", откликаясь на это, стали предлагать с 2009 г. продукцию для двух категорий покупателей: обычных пользователей (домашних и профессиональных) и "экстремалов". Это довольно неожиданное решение, но вполне отражает сложившуюся на рынке ситуацию — для большинства применений компьютеров вполне хватает традиционных разработок, а вот энтузиастам мало даже самых экзотических решений.

Тенденция смены приоритетов нашла продолжение и в 2010 г., но уже с учетом экономических реалий, когда предлагаются два однотипных продукта, но один

#### *Введение 3*

с "наворотами", а второй — экономический, бюджетный вариант. Соответственно, не следует теперь думать, что компьютер, в котором не использованы самые последние разработки, устарел или плохой, наоборот, он точно такой же, как "навороченный", но сделан для бережливых пользователей. В итоге, рекомендуется, еще до похода в магазин, определиться с кругом задач, которыми будет загружен ваш новый компьютер, определиться с пожеланиям по поводу покупки тех или иных новейших технологий, и лишь после этого доставать кошелек. В частности, это касается технологий: Blu-ray, SATA 3, USB 3, мониторов с объемным изображением, систем водяного охлаждения модулей памяти и процессоров, а также наиболее "крутых" видеокарт. Упомянутые технологии полезны, выгодно влияют на производительность, но серьезно завышают цену покупки и усложняют жизнь пользователя в дальнейшем.

С точки зрения содержания новой книги, той или иной доработке подверглись все главы. Неактуальный материал сокращен, а в областях, где фирмы предлагают малоотличимые друг от друга продукты, приведены обобщенные или наиболее интересные решения. В *главе 1* добавилось описание новых устройств, ставших популярными в последнее время. Серьезно переработано начало *главы 2 "Корпуса и блоки питания"*, т. к. пользователей больше интересуют малогабаритные и экономичные решения. Снова приведены интересные данные о сканерах в *главе 9*, поскольку производители нашли новый рыночный сегмент — сканирование архивов фотонегативов, который и раньше существовал, но был крайне мал. Как и в прежнем году, глава о формировании звука в компьютере приведена для ознакомления со звуковыми технологиями, т. к. традиционный материал перестал быть актуальным для обычных пользователей, а продвинутые решения имеют отношение к некомпьютерным технологиям. И естественно, все главы откорректированы под существующие реалии, с учетом новинок, которые стали актуальными в 2009— 2010 гг.

В общем, смотрите и сравнивайте. А при покупке нового "железа" будьте как можно осторожнее, критично подходите к тому, что вам предлагают продавцы. Во всяком случае, авторы надеются, что обновленная книга поможет решить те замысловатые проблемы, которые приходится решать, когда покупатель читает прайслист, думая, как бы не прогадать.

Тем же, кто не может купить дорогие и замысловатые компьютерные новинки, пригодятся и предыдущие издания "Железо ПК 2004", "Железо ПК 2005", "Железо ПК 2006", "Железо ПК 2007", "Железо ПК 2008", "Железо ПК 2009" и "Железо ПК 2010", поскольку содержащаяся в них справочная информация поможет выбрать достаточно современное оборудование за небольшие деньги.

## **Контактные адреса**

Если у вас возникнут вопросы или вы захотите высказать свои замечания о книге, то вы всегда можете связаться с авторами по адресу **uttu@mail.ru**.

А т. к. Интернет весьма изменчив, далее приводятся адреса, где можно найти другие способы общения с авторами:

- **http://www.rcom.ru/inli/** личный сайт Валентина Соломенчука в Санкт-Петербурге;
- **http://inli.spb.ru** информационный сайт для начинающих пользователей Linux.

Самый же надежный адрес — это адрес издательства "БХВ-Петербург", выпустившего данную книгу, — **mail@bhv.ru**.

И последнее — не вкладывайте в письма файлы и не используйте HTMLукрашательства!

> Валентин Соломенчук Павел Соломенчук

Ноябрь 2010 г., Санкт-Петербург

Глава 1

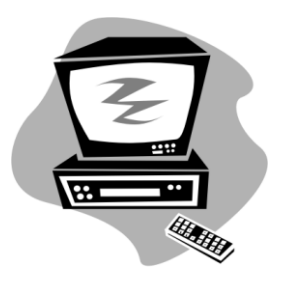

# Персональный компьютер

# Компьютер IBM PC

Несмотря на регулярные заявления различных компаний, в которых сообщается о создании очередной "уникальной" конструкции персонального компьютера, на столах большинства пользователей которое десятилетие стоит, да и, видимо, еще долго будет стоять вычислительная машина, архитектура которой придумана в далеком 1981 г. Тогда на суд любителей малогабаритных компьютеров корпорация IBM (International Business Machines) представила свою микро-ЭВМ под торговой маркой IBM PC.

Название *IBM PC* попросту означало "Персональный компьютер компании IBM", а по-английски — IBM Personal Computer. Слово "персональный" в те времена ассоциировалось с чем-то несерьезным, маломощным, вспомогательным. А начальники всех рангов при слове *персональный* впадали в ярость, считая это применительно к вычислительной технике некой "самодеятельщиной". Соответственно, и корпорация IBM дистанцировала новорожденное детище от своей всемирно известной продукции — мощных вычислительных комплексов, которые, между прочим, она до сих пор продолжает выпускать.

Как видите, никаких хитростей и сложностей, а также рекламных ухищрений и маркетинговых ходов, которые ныне стали неотъемлемой частью продвижения товара на рынок. Просто крупная корпорация выпустила на рынок очередное сервисное устройство, не претендующее на оригинальность.

В отличие от основной продукции корпорации IBM, компьютер IBM PC не представлял собой ничего особенного, больше походя на продвинутый терминал (монитор с клавиатурой). Как это ни обидно разработчикам, но у нового компьютера оказалась не слишком удачная механическая конструкция, не лучший процессор от корпорации Intel, но все же, как это и ни удивительно, именно потомкам этой, средненькой во всем, микро-ЭВМ предстояло завоевать девять десятых рынка компьютерной техники за совсем короткий срок. А ведь микро- и мини-ЭВМ тогда разрабатывало и производило много фирм, а некоторые образцы даже по теперешним понятиям представляли собой, честно говоря, более совершенные системы, чем IBM PC.

И сама корпорация IBM, видимо, учитывая непритязательность своего детища, запатентовала только BIOS (Basic Input/Output System, базовую систему ввода/вывода), не догадываясь о блистательном будущем IBM PC, - "маленькой вычислительной машинке", которая просто терялась на фоне основной продукции — больших ЭВМ (одних из лучших в то время). Тем более что разработчики IBM позаимствовали многие технические решения у других фирм, даже не претендуя на оригинальность и какие-либо технические новации. Кстати, например, идея так называемой открытой архитектуры была взята у фирмы Apple.

Успех IBM PC можно объяснить несколькими факторами. Это простота разработки дополнительных модулей и отсутствие необходимости лицензирования всего и вся. Такая открытость создала условия для появления фирм, которые стали производить самые разнообразные устройства, расширяющие возможности IBM PC. В дальнейшем были разработаны и клоны (аналоги) микро-ЭВМ IBM PC, правда, массовый характер это приняло после появления IBM PC XT.

Необычайная популярность IBM PC у пользователей заставила корпорацию IBM в 1983 г. начать производство компьютеров IBM PC XT. Буквы XT были взяты из слова еХТга, что обозначало расширенные возможности нового компьютера по сравнению с предшественником.

Именно появление IBM PC XT послужило тем "водоразделом", когда многообразие типов компьютеров сменило многообразие аналогов. В этом процессе главную роль сыграли производители из Юго-Восточной Азии и, в первую очередь, с острова Тайвань.

В 1984 г. появилось новое поколение IBM РС-совместимых компьютеров -IBM PC AT (буквы AT обозначали улучшенную технологию, Advanced Technology). Это действительно было новое поколение компьютеров, а не простое усовершенствование старых, т. к. основой, "сердцем" компьютера стал микропроцессор Intel 80286 (обычно говорят просто 286). Смена процессора позволила программистам использовать память за пределами 1 Мбайт без сложных аппаратных ухищрений (до этого для работы программам предоставлялся объем оперативной памяти в пределах 1 Мбайта); кроме того, появился защищенный режим работы, в котором ныне функционирует операционная система Windows.

Микропроцессоры 80286 выпускала корпорация Intel, не зависящая от IBM, что делало эти микросхемы доступными всем желающим, поэтому уже через полгода появились совместимые с IBM PC AT компьютеры других производителей. Сначала их выпускали фирмы в США, но очень быстро почин подхватили фирмы Юго-Восточной Азии. Клоны продавались в 2-3 раза дешевле оригинальных моделей ІВМ, что делало персональные компьютеры доступными более широкому кругу пользователей.

Процессор 80286 имел ряд недостатков, особенно при работе в защищенном режиме, поэтому в 1986 г. был представлен широкой публике новый процессор Intel 386, который и стал образцом для всех остальных процессоров семейства х86 (так называют процессоры, использующие систему команд, разработанную корпорацией Intel для процессоров i8086).

Следует отметить, что компьютер на базе процессора Intel 386 может работать с большинством современного программного обеспечения, правда, очень и очень медленно.

Самая же любопытная история, связанная с этим процессором, - то, что не корпорация IBM выпустила первый компьютер с процессором Intel 386. Неповоротливость колоссальной корпорации позволила небольшим, но честолюбивым фирмам выпустить новые персональные компьютеры раньше создателей IBM PC.

Свободная конкуренция среди разработчиков и производителей дала толчок головокружительной гонке высоких технологий. Но в результате корпорация IBM потеряла лидирующее положение в области разработки и производства персональных компьютеров (в данном контексте мы говорим о конечном продукте в виде персональных компьютеров, которые используются дома и в офисах).

Все попытки IBM вернуть утерянные позиции на рынке персональных компьютеров с помощью создания новых стандартов, лицензии на которые предлагалось покупать очень дорого, приводили к тому, что общепризнанными стандартами становились разработки других фирм и общественных организаций по стандартизации. Например, серия компьютеров IBM PS/2 (IBM Personal System/2) не получила признания из-за попытки навязать производителям компьютеров лицензионную шину расширения MCA (Micro Channel Architecture). Большинство производителей компьютеров не поддержали инициативу IBM, а пошли по пути разработки открытого стандарта, что обусловило более низкие цены на их компьютеры.

Дальнейшее магистральное развитие персональных компьютеров потомков IBM РС пошло по пути совершенствования центрального процессора: повышались технические характеристики процессора — расширялись возможности компьютера и разрабатывались новые аппаратные ресурсы, совершенствовалось программное обеспечение, что приводило к необходимости снова и снова поднимать мощность процессора, и так далее по бесконечному кругу. Правда, при этом сохранялась программная и частичная аппаратная совместимость с предыдущими поколениями компьютеров линейки IBM PC. Таким образом, развитие персональных компьютеров следует рассматривать в свете совершенствования процессоров х86 и ожесточенной конкуренции между их разработчиками, которые за несколько десятилетий производства чипов для персональных компьютеров использовали практически все способы борьбы с конкурентами, как технические и маркетинговые, так и незаконные, например, сговор с производителями конечной продукции, что вызвало судебные иски по поводу недопустимой конкуренции.

Заметим, что для доминирования на рынке применяются самые разнообразные приемы. Например, обладая какой-либо передовой технологией, можно заставить конкурентов вечно догонять, навязывая свои технические решения. В частности, появление процессоров Pentium 4 с микроархитектурой NetBurst позволило корпорации Intel сделать почти на целое десятилетие главным признаком совершенства компьютера — частоту ядра центрального процессора. Вроде бы не самый главный параметр для процессора (особенно, учитывая современные решения), но именно он определил многие современные стандарты персональных компьютеров. В результате, производителям компьютеров пришлось выпускать тяжелые и сложные системы охлаждения процессора и чипсета, большие корпуса с хитрой системой циркуляции воздуха, разрабатывать новую компоновку системных плат и т. д. Но, достигнув потолка разумного повышения тактовой частоты ядра для традиционной

архитектуры процессоров x86, все равно пришлось обратить внимание и на другие характеристики процессора, тем более что конкуренты не дремали, предлагая свои оригинальные решения повышения производительности.

## Современные компьютеры

Современный этап компьютеростроения - это многоядерные процессоры, которые работают с 32/64-разрядными операционными системами. И, как правило, ориентация на мультимедийный контекст, что подразумевает внедрение самых разнообразных сервисных технологий, обеспечивающих улучшенное воспроизведение звука и видео, упрощение доступа к интернет-ресурсам, голосовое управление и многое другое.

В 2010 г. львиную долю рынка настольных компьютеров занимали персональные компьютеры на базе процессоров семейства x86, которые выпускали всего лишь две конкурирующие друг с другом корпорации. Доля других фирм оказалась близка к нулю (это справедливо только для настольных моделей компьютеров РС).

Корпорация Intel предлагает процессоры поколений Intel Core 2, Core i7, Core i5 и Соге і3, а AMD — различные версии процессоров семейства AMD 64 под наименованием Athlon и Phenon. Также обе компании выпускают процессоры для мобильных (малогабаритных, экономичных) решений для использования в ноутбуках, нетбуках и неттопах.

Наиболее востребованы процессоры с двумя физическими ядрами, как наиболее удачные по характеристике цена-производительность для массового потребителя. Для продвинутых пользователей, а также для поддержки "тяжелых" приложений, предлагаются 4- и 6-ядерные процессоры. Также на рынке присутствуют процессоры с числом ядер 3 и 8, но они, по ряду исследований, не дают существенного выигрыша в производительности относительно более простых моделей, как это следовало ожидать от увеличения числа ядер, и, скорее всего, это связано с особенностями работы программного обеспечения.

Следует отметить, что у такой мировой унификации персональных компьютеров есть и отрицательные черты - современным процессорам приходится подстраиваться под своего предка - Intel 8086. Так, в процессорах линейки х86 быстрое внутреннее RISC-ядро<sup>1</sup> (ядро — центральная, вычислительная часть процессора) вынуждено имитировать в ряде режимов работу старых процессоров со всеми их слабыми сторонами. В результате, ухищрения инженеров корпораций Intel и AMD, направленные на повышение производительности вычислительных систем, наталкиваются на архаичную архитектуру процессоров x86 и массу проблем, связанных с тем, что требуется сохранение работоспособности старого программного обеспечения на новых процессорах. Последнее - это наиболее важный аспект внедрения новых технологий, т. к. писать с нуля все программное обеспечение для суперновых и уникальных по производительности процессоров, но с архитектурой, отличающейся от стандартной, никто не будет, да к тому же - это очень дорого.

 $1$  RISC — сокращение от Reduced Instruction Set Computer — обозначает тип архитектуры микропроцессоров (компьютеров) с сокращенной системой команд. - Ped.

В настоящее время идет медленный и мучительный процесс освоения и внедрения 64-разрядной технологии для процессоров семейства *x86*. Точнее, она кое-где используется, но пока эта технология, по большому счету, еще мало востребована. Фактически, если не считать 64-разрядные операционные системы, например Linux 64-bit, то для Windows XP, Windows Vista и Windows 7 (вариантов 64-bit) перекомпилировано совсем мало программ, которые причем больше относятся к профессиональной категории ПО. Правда, сегодня бум популярности идеи перехода на 64-разрядные технологии поутих, поэтому большинство пользователей использует проверенное десятилетиями 32-разрядное ПО и не торопится принципиально что-то менять.

Следует поговорить немного о многоядерных процессорах, которые ныне стали стандартом для настольных систем. В 2005 г., после того как корпорация IBM представила свой 9-ядерный процессор Cell для игровой приставки Playstation 3, корпорации Intel и AMD также начали осваивать многоядерную технологию для процессоров x86, предназначенных для массовых серий компьютеров. В принципе, для этого все было готово ранее, но не было желания менять хорошо отлаженный бизнес, базирующийся на повышении тактовой частоты. В настоящее время обе корпорации выпускают 2-8-ядерные процессоры, а также готовят к производству процессоры с несколькими десятками ядер. Правда, заметим, что многоядерность, так же как и 64-разрядная арифметика, не панацея для лечения застарелых проблем семейства процессоров x86.

Кроме корпораций Intel и AMD, еще несколько компаний занимаются процессорами, которые относятся к семейству x86, но особых успехов до 2008 г. они не добились. Перелом такой ситуации наступил в 2008 г., когда компания ASUS выпустила нетбук ASUS Еее РС (проще говоря, упрощенный вариант ноутбука) на базе процессора Intel Atom, который оказался необычайно популярным. А в 2010 г., подхватив почин ASUS, множество других компаний выпустили на рынок огромное разнообразие нетбуков и неттопов, в которых используются процессоры не только Intel и AMD, но и VIA, а также иногда появляются модели с процессорами других фирм.

Процессор Atom - это упрощенный вариант современных процессоров x86 (по архитектуре приблизительный аналог процессора Intel Pentium MMX с новыми технологиями), предназначенный для переносных устройств. Практически, он очень похож на старые процессоры линейки С7 корпорации VIA и Geode корпо-<br>рации AMD. Процессор Atom не имеет рекордных технических показателей, но дешев, что позволяет создавать на его основе недорогие и надежные малогабаритные компьютеры для мультимедийного использования и навигации в Интернете, которые отлично заменяют мощные настольные компьютеры и ноутбуки при их использовании дома и в офисе, если при этом не требуются рекордные<br>показатели производительности. Для определенной ниши на рынке компьютерам с процессорами Intel Atom (и аналогичными) даже придумали особые маркетинговые названия: нетбуки (англ. Netbook) и неттопы (англ. nettop), как бы с указанием того, что данные компьютеры предназначены для работы в Интернете, хотя это не совсем правильно.

Мы можем отметить, что главные слагаемые успеха нетбуков ASUS Eee PC и процессора Atom — это дешевизна, простота использования и нетребовательность к опыту пользователя. Таким образом "игрушку" под названием ASUS Eee PC, как и другие подобные аналоги, можно купить просто ради того, чтобы поиграть. В конце концов, она может достаться вашему ребенку, чтобы не тянул руки к большому компьютеру, или оказаться полезной и для ряда практических дел.

Наверно, самым знаменательным следствием разработки процессоров Intel Atom и нетбука ASUS Еее РС стало то, что у потребителей изменились приоритеты. Много десятилетий пользователи и разработчики ориентировались на рекордные показатели производительности (тактовой частоты), соответственно, на рабочих столах стояли монстрообразные системные блоки, которые мешали, грелись и шумели. Но оглушающий успех неттопов ASUS вызвал новые решения не только для мобильных компьютеров, но и для настольных систем. Сегодня начато массовое производство персональных компьютеров, которые выполнены в виде моноблока, когда системный блок и монитор представляют собой единый конструктив, правда, подобные инициативы по разработке оригинальных клонов IMB РС были у ряда фирм и раньше, но рыночного успеха они не получали. Кроме того, на полках магазинов появились малогабаритные системные блоки самых разнообразных форм, в которых используются системные платы форм-фактора micro-ATX и micro-ITX, соответственно, теперь можно увидеть компьютер, форма которого может быть самой замысловатой.

Заметим, что в моноблоках и минисистемных блоках используются не только процессоры Intel Atom и аналогичные, но и высокопроизводительные процессоры семейств Intel Core и AMD Athlon. Это позволяет использовать малогабаритные решения и для работы с тяжелыми приложениями и навороченными игрушками. Единственный минус подобных разработок - это минимум возможностей по модернизированию своего компьютера, таким образом, вариант "сделай сам" начинает постепенно уходить в прошлое.

## Компоненты для ПК

Производители компонентов для компьютеров, учитывая сегодняшние интересы пользователей, также подтягиваются к требованиям современной жизни, предлагая самые разнообразные новые технологии. Правда, экономический кризис 2009 г. повлиял на планы разработчиков и производителей в плане выпуска новинок, хотя не так сильно, как в других областях экономики. В 2010 г. были запущены в производство многие новинки, которые ранее были анонсированы, правда, это произошло без излишней помпы и не носит массового характера, как раньше происходил переход на новые процессоры и интерфейсы, когда назойливая реклама вовсю превозносила ту или иную диковинку инженерной мысли. Таким образом, сегодня где-то новая технология используется, а где-то обходятся старой, но ни пользователи, ни производители не испытывают от такой ситуации дискомфорта. Например, можно специально покупать компьютер с интерфейсом USB 3.0, а можно согласиться и со старым USB 2.0; или интерфейс SATA 3 более совершенен, но и SATA 2 вполне устраивает. Фактически, такая ситуация на рынке отражает стремление большого числа покупателей сэкономить, отказываясь от малонужных "супертехнологий", которые раньше приобретались по принципу "чтоб было".

Смену приоритетов у пользователей хорошо отражают рекламные компании производителей. На конец 2010 г. практически вся реклама новых компьютеров и компонентов, так или иначе, использует в качестве наиболее привлекательной для покупателя черты предлагаемого продукта — это отличные характеристики работы с высококачественным видео- и аудиоконтекстом, а также обработки цифровых фотографий. А вот возможность более комфортной работы с навороченными компьютерными играми, как это было популярно в последние годы, отошла на второй план, хотя полностью от этой категории пользователей производители не отказались.

Кратко рассмотрим наиболее важные и популярные у пользователей компоненты, которые покупают с новыми компьютерами и для модернизации старых.

Производители предлагают винчестеры с объемом дискового пространства до 3 Тбайт и скоростной шиной обмена *SATA 2 и 3* (Serial ATA), что позволяет не только хранить большой объем информации, но и получать быстрый доступ к ней. Однако и старый интерфейс IDE (его в настоящее время чаще называют *PATA* — Parallel ATA) не забыт, можно купить новый винчестер объемом от 80 до 500 Гбайт, правда, приобретать подобный винчестер большого объема уже не имеет смысла, а выгоднее установить PCI-плату для интерфейса SATA.

Для портативных компьютеров и переносных накопителей предназначены *SSD*<sup>2</sup>  *накопители* объемом от 32 до 1000 Гбайт, что позволяет им конкурировать с современными жесткими дисками. Но уже прошла мода на замену ими традиционных винчестеров, т. к. у SSD-накопителей чрезмерно высокая цена и, соответственно, своя ниша на рынке, а у винчестеров своя. Кроме того, стремительно совершенствуются флэш-память в виде разнообразных флэш-карт, объемом до 64 Гбайт, что, возможно, формат SSD может скоро оказаться устаревшим.

Пользователям предлагаются новые стандарты для систем беспроводного доступа Wi-Fi, которые теоретически дают возможность передавать данные в самых сложных условиях на скоростях выше 1 Гбит/с. Однако все большую популярность приобретают беспроводные модемы для сотовых сетей всех стандартов, и в этом случае, пользователи как бы голосуют деньгами не за новые технологии, а за удобство и простоту.

И последняя отличительная особенность современного компьютера, о которой хочется упомянуть, это огромные и высококачественные жидкокристаллические мониторы, которые обеспечивают изумительную передачу цвета. Фактически, современный персональный компьютер все больше и больше не похож на своего предка IBM PC, хотя и сохраняет основные "фамильные" черты.

В общем, сегодня хорошо видно, что идет переход от старых технологий к новым, но мировая индустрия персональных компьютеров обладает огромной инерцией, и мы, как пользователи, постоянно ощущаем это на себе. Вот самый яркий пример — время начальной загрузки компьютера, несмотря на 100-кратное возрастание частоты процессоров, так и не уменьшилось, а даже стало еще дольше из-за более громоздкого программного обеспечения. Таких примеров вы сами можете привести немало — только надо вспомнить и сравнить старое и новое.

 2 *SSD* — сокращение от Solid State Drive (*твердотельные накопители*) — энергонезависимое перезаписываемое компьютерное запоминающее устройство без движущихся механических частей. — *Ред*.

# Компьютеры, не совместимые с IBM PC

Не следует забывать, что хотя IBM PC-совместимые компьютеры и являются наиболее популярными, занимая, как уже указывалось, наиболее существенную долю рынка, существуют и динамично развиваются компьютеры, в которых нет процессоров линейки х86 или они имеют архитектуру, отличную от IBM PC. В частности, компьютеры, не совместимые с IBM PC — ноутбуки и карманные персональные компьютеры (КПК) с процессорами разработки компаний Motorola и IBM, игровые приставки марки Playstation, обладают совсем другой внутренней архитектурой и собираются на чипах, которые разрабатываются специально для них. Хотя внешне, например, отличить ноутбук на процессоре корпорации Intel с архитектурой IBM PC от фирменного ноутбука Apple, в котором использован процессор корпорации Motorola или Intel, практически невозможно, разве что по фирменному дизайну компании Apple.

В последние два года в магазинах России стало предлагаться значительное число настольных компьютеров компании Apple, которые резко отличаются по дизайну от традиционной линейки IBM PC. В частности, впечатляет тонкая и красивая клавиатура.

На рис. 1.1 приведен внешний вид монитора для настольных компьютеров Мас (или вариант в виде моноблока iMac). Поскольку линейку компьютеров Мас выпускает одна фирма, то под внешним видом монитора может скрываться как моноблок, когда все "железо" компьютера смонтировано в корпусе монитора в варианте "все в одном", так и традиционный вариант настольного компьютера Мас Рго, когда используется громоздкий системный блок в варианте Tower. Кроме того, выпускается компьютер Mac mini, где системный блок выполнен в виде отдельного малогабаритного блока размером с прямоугольную коробку для печенья. Во всех компьютерах Мас сейчас используется операционная система Leopard, потомок OC Unix.

#### **ПРИМЕЧАНИЕ**

После начала использования в компьютерах Мас процессоров линейки х86 семейства Intel Core, стало возможным применять операционные системы Windows и на компьютерах Мас (в режиме виртуальной машины), а ОС Leopard на - РС.

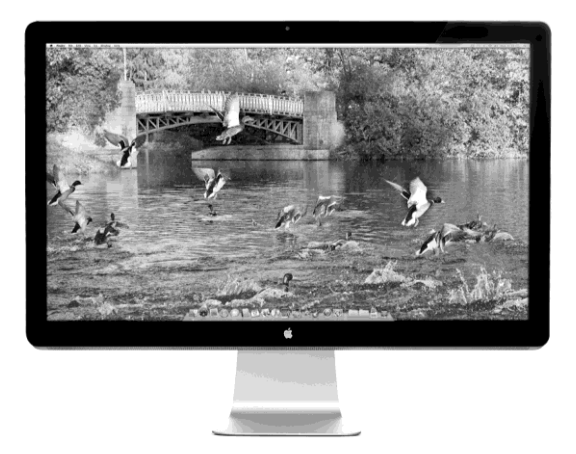

Рис. 1.1. Монитор компьютера Мас производства компании Apple

Также следует упомянуть об игровой приставке Playstation 3. В ее конструкции используется 9-ядерный процессор Cell разработки корпорации IBM. При скромной цене и габаритах ее возможности создавать на экране монитора или телевизора виртуальный мир значительно выше, чем у самых навороченных персональных компьютеров с процессорами линейки x86. Упоминая эту игровую приставку, авторы хотят всего лишь показать то, что в мире существуют не только персональные компьютеры с процессорами х86, но и другие очень интересные и высокопроизводительные системы. И мы, возможно, стоим на самом пороге новой "революции" в компьютеростроении. Во всяком случае, очень активно развиваются сегменты игровых приставок и сотовых телефонов (точнее, смартфонов), и возможности этих несерьезных "игрушек" все ближе и ближе к характеристикам средних офисных компьютеров.

Относительно того материала, который приведен в этой книге, и учитывая, что компьютеры на процессорах x86 занимают на российском рынке доминирующее положение, доходящее чуть ли не до 100%, авторы, чтобы не делать далее бесконечных оговорок, что речь идет об IBM PC-совместимом компьютере, в книге приводят сведения только о компьютерах, в которых используются процессоры семейства x86 корпораций Intel и AMD. Соответственно, в дальнейшем описываются комплектующие изделия, которые предназначены для работы с подобными компьютерами; оговорок, что данное устройство может использоваться, например, с компьютерами корпорации Apple или Sun Microsystems (Oracle), не приводится.

Кроме того, сегодня для указания того, что компьютер относится к классу IBM РС-совместимых компьютеров, пишут просто — компьютер РС. Такой же принцип используется и для маркировки различных интерфейсных гнезд и переключателей режимов. Если устройство может работать с разными типами компьютеров, то, например, для продукции корпорации Apple указывается - "Apple", а для IBM PCсовместимых - "РС". Этот факт следует учитывать при чтении англоязычной документации. В русскоязычной литературе данный термин до сих пор не устоялся, и поэтому часто аббревиатура "РС" обозначает всю категорию персональных компьютеров.

## Составные части компьютера

Если с десяток лет назад внешний вид компьютера всегда ассоциировался с системным блоком в металлическом корпусе, в котором находились сотни микросхем, то в настоящее время его форма и размеры зависят только от фантазии разработчика. Современные компьютерные технологии позволяют придать компьютеру любой внешний вид - от огромного ящика, мигающего разноцветными лампочками, до маленькой коробочки, которая внешне не показывает никаких "признаков жизни". Но внутри таких с виду разных устройств, если говорить о наиболее популярной линейке IBM PC-совместимых компьютеров, будут одни и те же микросхемы, платы и устройства, которые с одинаковым успехом работают как в настольном персональном компьютере, так и в ноутбуке. Подобная универсальность микросхем и устройств говорит о том, что архитектура таких компьютеров одинакова.

### Настольные компьютеры

Классический "джентльменский набор" основных блоков настольного персонального компьютера, или, используя компьютерную терминологию - минимальная конфигурация - это системный блок, клавиатура и монитор.

Системный блок содержит все те блоки, которые производят вычисления и обеспечивают связь с периферийными устройствами. Фактически это и есть компьютер, о котором мы говорим. На рис. 1.2 приведена наиболее традиционная форма системного блока — Tower (башня), но встречаются и самые различные модификации, например, горизонтально лежащий корпус Desktop. Габариты корпуса варьируются в достаточно широких пределах, например, корпуса типа Tower выпускаются в трех основных вариантах: Mini, Midi и Big. Корпус Mini Tower является наиболее распространенным у пользователей из-за своей невысокой цены и удачных для размещения на столе габаритов.

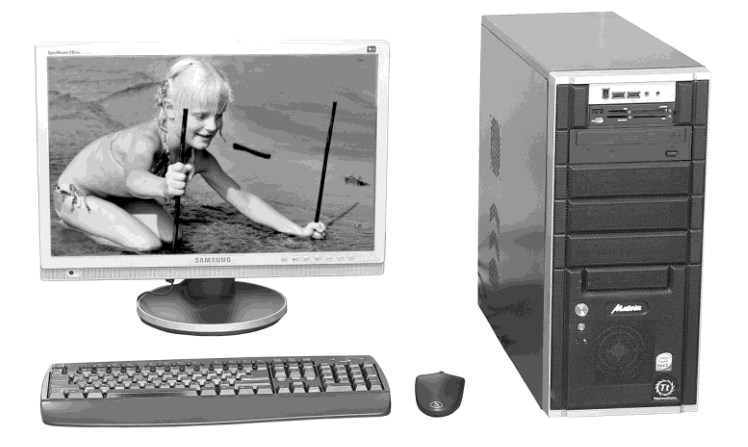

Рис. 1.2. Стандартный комплект для рабочего места: персональный компьютер РС с жидкокристаллическим монитором со встроенными звуковыми колонками, клавиатура и мышь

Несмотря на новые интересные решения в области разработки более удобных малогабаритных ПК, в России продолжает оставаться популярным традиционный вариант персонального компьютера для домашних пользователей, показанный на рис. 1.2. Справа системный блок традиционной компоновки, но с добавлением карт-ридера (англ. Card reader) для чтения флэш-карт, слева - жидкокристаллический монитор (LCD) со встроенными звуковыми колонками плюс стандартная клавиатура и мышь. Такой вариант выбирает большинство покупателей новых компьютеров для дома и семьи, например в подарок для школьника. Достоинство такого варианта - это не слишком высокая цена и удобство расположения на обычном письменном столе.

Когда есть чуть больше денег и желание получить лучшие мультимедийные возможности, то к этому варианту добавляют принтер или МФУ (многофункциональное устройство, как правило, включающее в себя принтер и сканер). Любители музыки

и видео комплектуют свой РС большим монитором или телевизором формата HD и высококачественными звуковыми колонками. Причем количество звуковых колонок может достигать восьми, включая специальную систему для воспроизведения басов, и такая система носит громкое название — домашний кинотеатр.

Конечно, персональный компьютер покупают не для красоты, а чтобы им пользоваться. Поэтому следует упомянуть о том, как он должен располагаться в комнате. Наиболее оптимальный вариант — это специальный компьютерный стол (рис. 1.3), на котором можно удобно расположить все составные части компьютерной системы. К сожалению, идеального компьютерного стола в природе не существует, поэтому каждый пользователь выбирает вариант мебели на свой вкус и исходя из доступного свободного места в комнате. Как правило, системный блок убирают в нижний отсек стола, что позволяет спрятать множество кабелей от глаз и шаловливых ручонок детишек. Клавиатуру и мышь удобнее всего расположить на выдвижной столешнице. На плоскости стола остаются только мониторы и всякая мелочь в виде пульта управления. Заметим, что в настоящее время наиболее выгодно использовать два жидкокристаллических монитора, что позволяет на одном, со стандартным форм-фактором и размером 17 или 19", расположить служебные окна программ, а на втором — широкоформатном — просматривать видеофильмы или работать с различными документами или редактировать фотографии. Так как для компьютерной системы желательно дополнительное периферийное оборудование, например, принтер и сканер, то можно использовать *многофункциональное устройство (МФУ*), которое объединяет в себе сразу и сканер, и принтер. На рис. 1.3 оно расположено на верхней полке, что не слишком удобно при постоянной работе с бумагой.

#### *ПР ИМЕ ЧАНИЕ*

Обратите внимание, что на рабочем месте всегда должна быть лампа подстветки. Хотя жидкокристаллические мониторы и безопасны, но без внешней подстветки глаза быстро устают, поэтому в полной темноте работать за компьютером *не рекомендуется*.

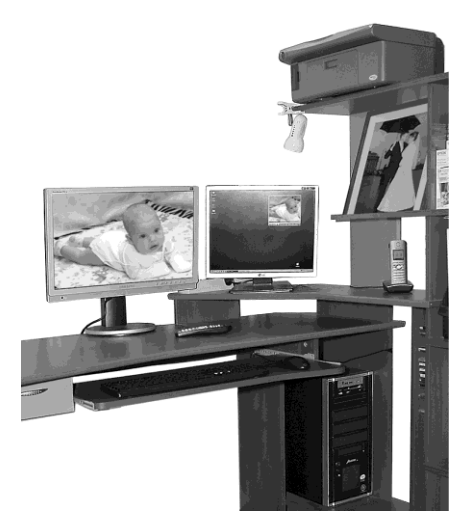

**Рис. 1.3.** Компьютерный стол для организации рабочего места с двумя мониторами и МФУ

Как правило, большинство пользователей выбирают вариант персонального компьютера, показанного на рис. 1.2, как наиболее дешевый, универсальный и позволяющий легко модернизировать систему под свои желания и возможности. Но иногда возникают проблемы с местом для расположения компьютерных блоков. В таких случаях можно пойти по более дорогостоящему пути, например, на рис. 1.4 приведен малогабаритный вариант персонального компьютера, так называемый Tablet PC (таких моделей выпускается не так много), который, в принципе, не относится к категории ноутбуков и карманным персональным компьютерам (КПК). Такая модификация ПК предназначена для офисных работ, а достоинство Tablet PC в том, что в нем нет отдельного громоздкого системного блока. Планшет (системный блок) может использоваться как электронная книга с сенсорным экраном, так и вставляться в специальную подставку, как показано на рис. 1.4. В магазинах можно увидеть большое количество различных вариантов планшетных ПК, но, в основном, они позиционируются как электронные книги, которые имеют ограниченные функциональные возможности и ориентированы на замену традиционных бумажных изданий.

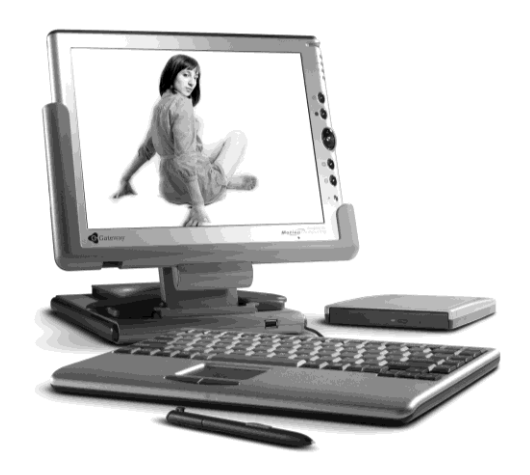

Рис. 1.4. Планшетный компьютер Gateway Tablet PC Deluxe

С появлением платформ на базе Intel Atom и аналогичных от компаний AMD и VIA стало возможным отойти от классической компоновки системного блока, когда громоздкая системная плата и остальные компоненты не давали простора для фантазии разработчикам компьютеров. В 2010 г. на рынке появился целый веер самых разнообразных вариантов моноблоков (рис. 1.5) и вариантов мини (рис. 1.6). В моноблоке (рис. 1.5) малогабаритная системная плата интегрирована в корпус жидкокристаллического монитора, а для варианта мини (mini) - системная плата установлена в малогабаритный корпус, который может быть самой причудливой формы, а не только в виде прямоугольной коробочки. Следует отметить, что в данных решениях могут использоваться и высокопроизводительные процессоры линеек Intel Core i5/i3 и аналогичных от AMD, правда, и цена будет достаточно высокой.

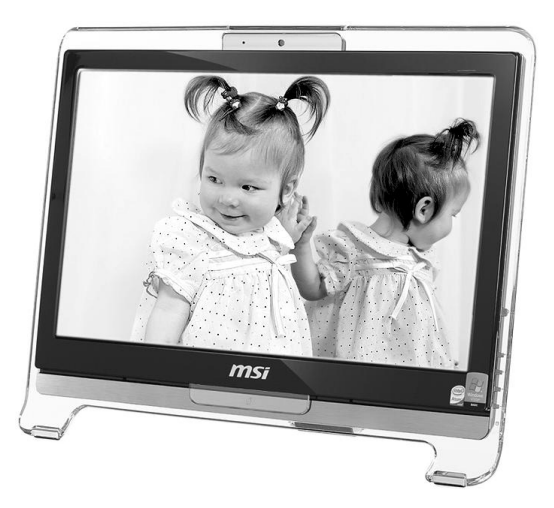

**Рис. 1.5.** Моноблок MS-6638 производства компании MSI

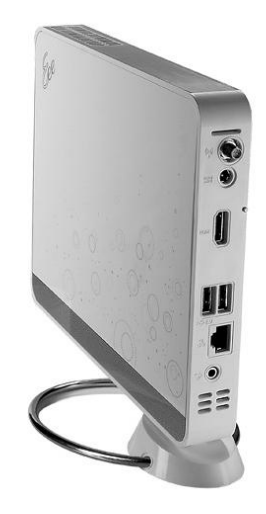

**Рис. 1.6.** Мини-системный блок EeeBox PC EB1006 производства компании ASUS

# **Периферийные устройства**

Прочие блоки, показанные на рис. 1.2, 1.3 и 1.4, — это *периферийные устройства*, которые обеспечивают ввод и вывод информации из компьютера.

*Клавиатура* (рис. 1.7) позволяет человеку ввести в компьютер ряд символов, чтобы дать команду на выполнение той или иной задачи или набрать какой-либо текст, скажем, отчета или книги. Без клавиатуры просто невозможно полноценно использовать компьютер для решения текущих задач, хотя инженеры усиленно работают над тем, чтобы человек мог общаться с компьютером с помощью так называемого пера и голоса. Несмотря на разнообразие клавиатур в компьютерных магазинах, принципы их работы и внутренняя конструкция практически одинаковы. При покупке клавиатуры, если не подходить с точки зрения минимальной цены, желательно выбирать модель с удобными клавишами и качественной пластмассой, что позволит обеспечить ее долговременную работу и уменьшить утомляемость при работе.

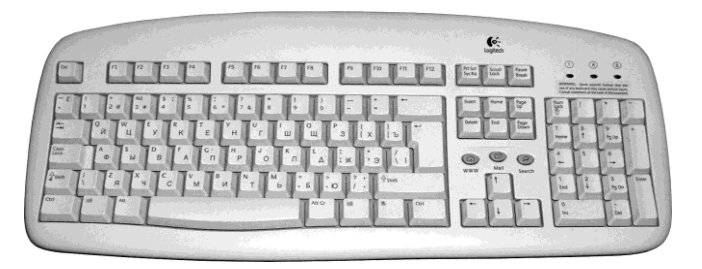

**Рис. 1.7.** Клавиатура Logitech

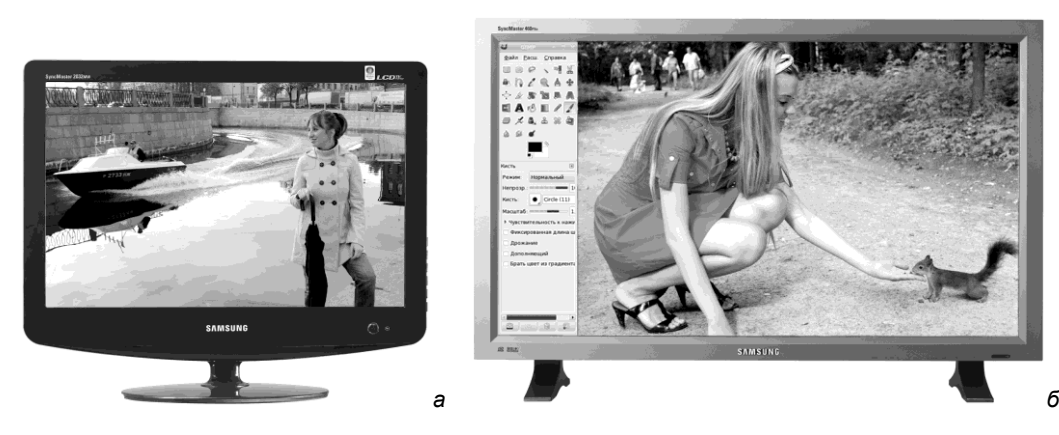

**Рис. 1.8.** Мониторы производства корпорации Samsung: *а* — плоский жидкокристаллический дисплей форм-фактора 4:3; *б* — плоский жидкокристаллический дисплей форм-фактора 16:9

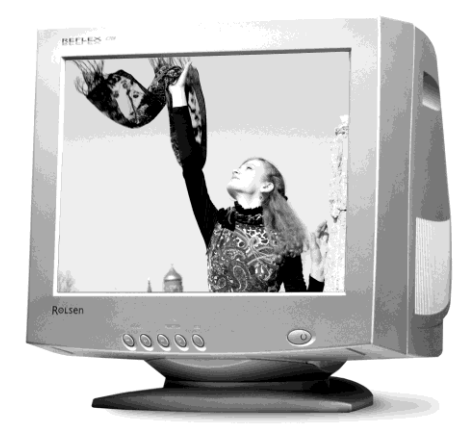

**Рис. 1.9.** Монитор с электронно-лучевой трубкой производства корпорации Samsung

*Монитор* (рис. 1.8 и 1.9) обеспечивает вывод графической информации в том виде, какой требуется для удобного восприятия человеком. В настоящее время в продаже имеются два принципиально разных типа мониторов — плоские панели (рис. 1.8), в которых могут использоваться жидкокристаллические или плазменные технологии, а также еще выпускаются морально устаревшие мониторы с электровакуумной (электронно-лучевой) трубкой (рис. 1.9), как в обычном также устаревшем телевизоре. Оба типа мониторов имеют свои плюсы и минусы, которые надо тщательно взвешивать, когда требуется купить новый монитор. Иначе говоря, не следует приобретать модную "игрушку", а обязательно разобраться с тем, для каких целей будет использоваться компьютер, т. к. от качества изображения на экране монитора в первую очередь зависит, насколько комфортно человеку общаться с компьютером. Заметим, что стоимость монитора часто превосходит цену систем-

ного блока, но экономия в данном случае - не только путь к снижению произволительности труда, но и к неприятным болезням глаз.

#### **ПРИМЕЧАНИЕ**

В настоящее время, после серьезного снижения цен на жидкокристаллические панели, традиционные мониторы с электровакуумной трубкой практически перестали покупать, а промышленность свернула их производство. Соответственно, покупатель нового компьютера выбирает, как правило, жидкокристаллический монитор, руководствуясь его размерами и ценой. Но при покупке жидкокристаллического монитора рекомендуется обращать внимание также на его технические характеристики и вариант исполнения матрицы (ее поколение, тип, скорость отклика, яркость и контрастность).

Манипулятор типа "мышь" (рис. 1.10) — самое простое и популярное средство ввода графической информации в компьютер. Можно отметить, что обычно везде и всюду говорят и пишут более кратко - мышь.

Мышь не является незаменимым устройством, как клавиатура, т. к. компьютером можно пользоваться и без нее. Однако работать без мыши в операционной среде Windows и Linux с графическим интерфейсом крайне некомфортно, что сразу ощущают на себе пользователи, когда их "хвостатый друг" ломается. Посредством мыши пользователь управляет перемещением курсора на экране в любом направлении, т. к. при передвижении мыши по поверхности стола курсор на экране послушно двигается в том же направлении и с такой же скоростью. С помощью кнопок на корпусе мыши нажимаются нарисованные на экране кнопки, выбираются пункты меню.

Кроме обязательных периферийных устройств, показанных на рис. 1.2-1.4, современный мультимедийный компьютер всегда оснащается дополнительными устройствами, которые расширяют возможности компьютера.

Для домашних компьютеров, и реже для офисных, в обязательный комплект входят звуковые колонки (рис. 1.11). Количество звуковых колонок может быть от 2 до 8. Их габариты зависят от требований пользователя к красоте и чистоте звука.

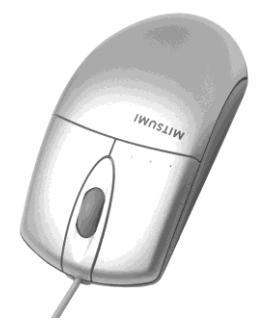

Рис. 1.10. Манипулятор "мышь" производства компании Mitsumi

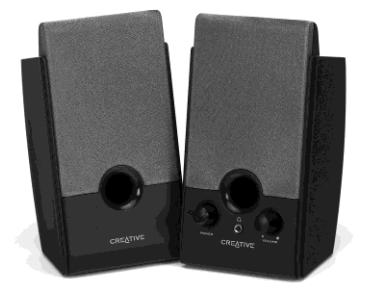

Рис. 1.11. Звуковые колонки

Следует отметить, что независимо от всех технических параметров, звуковые колонки не относятся к компьютерной технике, т. к. обеспечивают лишь воспроизведение звука, который полностью формируется звуковой картой (рис. 1.12), находящейся внутри компьютера. Соответственно, выход звуковой карты всегда можно подключить к самому обычному музыкальному центру, кстати, это более экономически оправданное решение, нежели покупка дорогостоящих компьютерных колонок, которые, увы, особым качеством воспроизведения, в большинстве случаев, не блещут.

#### **ПРИМЕЧАНИЕ**

В современном компьютере, как правило, отдельную звуковую карту, как показано на рис. 1.7, не встретишь (сегодня это дорогое удовольствие). Для формирования звука используется интегрированный на системной плате контроллер стандарта АС'97 или HDA, который обеспечивает вполне отличное качество воспроизведения звука.

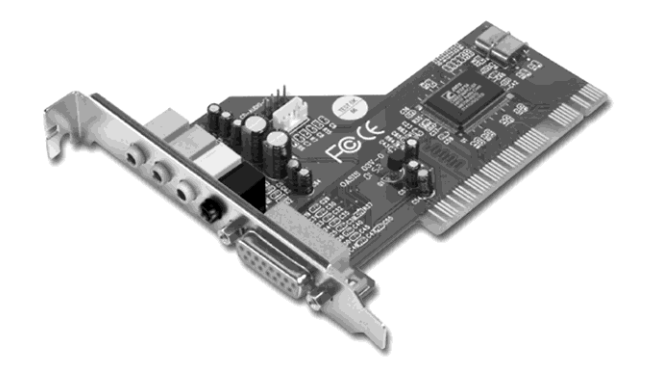

Рис. 1.12. Звуковая карта Hercules Gamesurround Muse LT

Наиболее популярным и традиционным периферийным устройством для всех типов персональных компьютеров является принтер, который позволяет распечатать на бумаге набранные на клавиатуре тексты, результаты вычислений, рисунки и фотографии. В настоящее время пользуются популярностью у пользователей четыре семейства принтеров:

П матричные;

□ лазерные;

□ струйные;

□ сублимационные.

Матричные принтеры печатают на любой бумаге, а также через копирку, требуют минимального технического обслуживания и всегда готовы к работе, но, увы, их качество печати оставляет желать лучшего. Струйные принтеры (рис. 1.13, а) наиболее дешевы и позволяют печатать даже фотографии, но высокая цена картриджа с чернилами делает стоимость одного отпечатка чрезмерно большой. Лазерные принтеры позволяют напечатать все, что угодно, с любым желаемым качеством, вплоть до денежных купюр, не отличимых от настоящих (разумеется, это относится только к цветным профессиональным лазерным принтерам), но стоимость принтера высока, особенно цветных моделей, и его приобретение оправданно только при необходимости распечатки сотен страниц в месяц. Правда,

в последнее время стали выпускаться лазерные принтеры для домашних пользователей (рис. 1.13, *б*), которые не слишком дороги (около 10 тыс. руб., а некоторые модели около 4 тыс. руб.), поэтому итоговая стоимость отпечатка получается около 2 рублей (*см. гл. 8*).

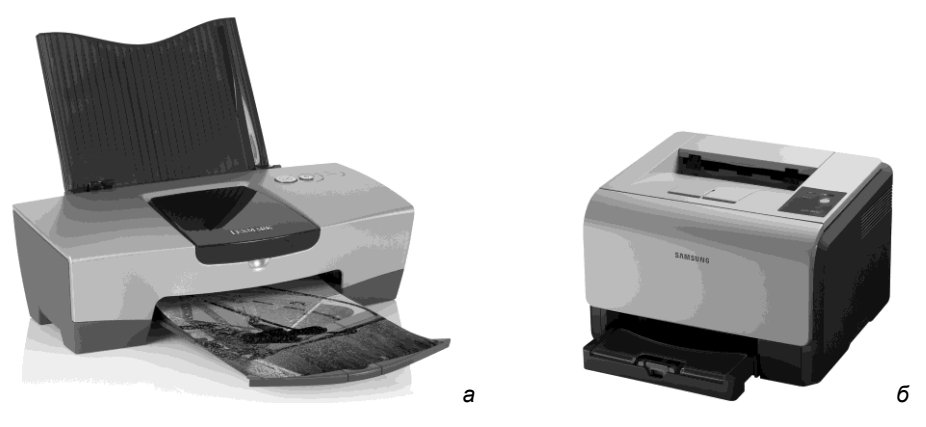

**Рис. 1.13.** Принтеры: *а* — струйный принтер Lexmark Z815; *б* — лазерный принтер Samsung CLP-300

*Сканер* (рис. 1.14) позволяет переводить в цифровую форму любые изображения: книги, журналы, фотографии, пленочные негативы. А применив специальные программы для распознавания текстов, можно создать электронную библиотеку, не используя клавиатуру для ручного набора. Существуют два класса сканеров — планшетные и ручные. Дешевые модели *планшетных сканеров* годятся только для офисной работы, а модели, которые позволяют сканировать художественные фотографии, — дороги. *Ручные сканеры* предназначены для специальных нужд, например, сканирования ценников в магазине.

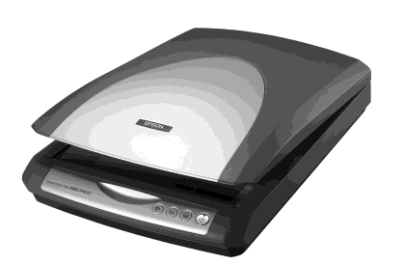

**Рис. 1.14.** Сканер EPSON Perfection 2480 Photo

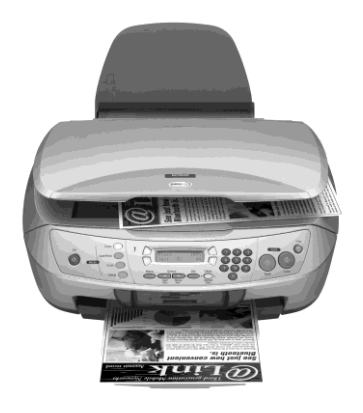

**Рис. 1.15.** Многофункциональное устройство EPSON CX6600

В последнее время стали пользоваться популярностью так называемые *многофункциональные устройства* (МФУ). В одном корпусе такого устройства объединены вместе сканер и принтер, т. е. получается аналог копировального аппарата (или как иногда говорят — ксерокс). Иногда для расширения офисных возможностей МФУ еще дополнительно вводятся функции модема и факса (рис. 1.15). В результате вместо нескольких "разношерстных" устройств на столе остается только одно, в красивом корпусе и достаточно удобное в работе.

Развитие полупроводниковых технологий позволило в качестве устройств ввода графической информации использовать цифровые камеры — *цифровые фотоаппараты* (рис. 1.16, *а*) и *цифровые видеокамеры* формата MPEG-4 (рис. 1.16, *б*). Современные цифровые фотокамеры в настоящее время превосходят по техническим характеристикам самые совершенные традиционные фотокамеры. Цифровые видеокамеры, несмотря на свои небольшие габариты, позволяют снимать полноценные любительские фильмы. Причем следует заметить, что граница между цифровыми фотокамерами и видеокамерами уже стирается: ряд моделей фотоаппаратов могут делать видеоролики со звуком, а видеокамеры — работать в режиме съемки одиночных кадров. Но и обычные видеокамеры (рис. 1.16, *в*) становятся все ближе к компьютерам, т. к. в современной видеокамере используется не только компьютерная оцифровка видеосигнала, но становятся очень популярными для записи малогабаритные винчестеры и малогабаритные DVD-диски.

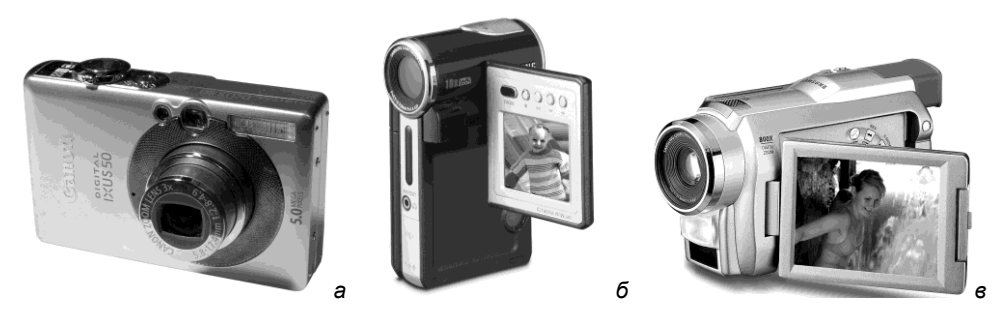

**Рис. 1.16.** Цифровые камеры: *а* — цифровой фотоаппарат Canon IXUS 50; *б* — видеокамера MPEG-4 Samsung; *в* — видеокамера Samsung

#### *ПР ИМЕ ЧАНИЕ*

Качество фотографий и видеозаписей, в первую очередь, зависит от характеристик объектива (самого дорогого элемента конструкции). Все остальные характеристики фото- и видеокамер, так или иначе, подтягиваются производителями к тому уровню, которое может обеспечить объектив. Количество мегапикселов и различные сервисные функции лишь расширяют возможности камеры.

*Веб-камера* (рис. 1.17) — это такой же цифровой фотоаппарат или видеокамера, но с техническими характеристиками, которые позволяют лишь передавать видеоизображение через Интернет. Для получения фотографий даже размером 9×12 или съемки видеофильмов для просмотра их на телевизоре такие устройства не годятся,